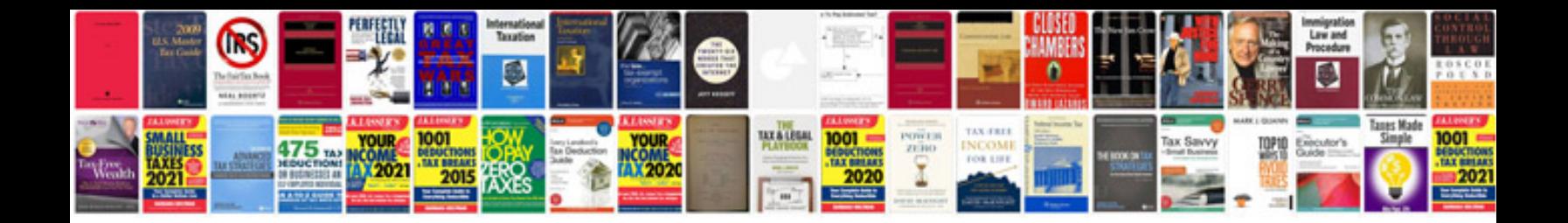

**Lexicon mx200 manuale italiano**

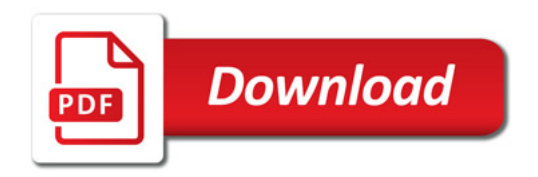

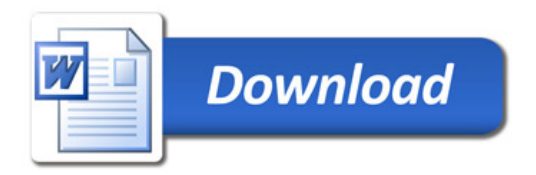